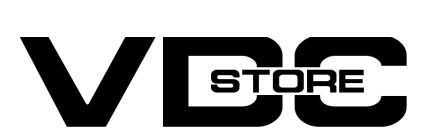

## Product Attachment For Magento 2

- Support diverse downloadable file formats
- $\bullet$  Upload file attachments directly
- Shoppers can download files in the blink of the eye
- Assign a single attachment to many products  $\bullet$
- $\bullet$  effortlessly edit file attachments visibility
- Restrict by shopper groups and store views  $\bullet$
- **O** User-friendly configuration in the backend

### User Guide

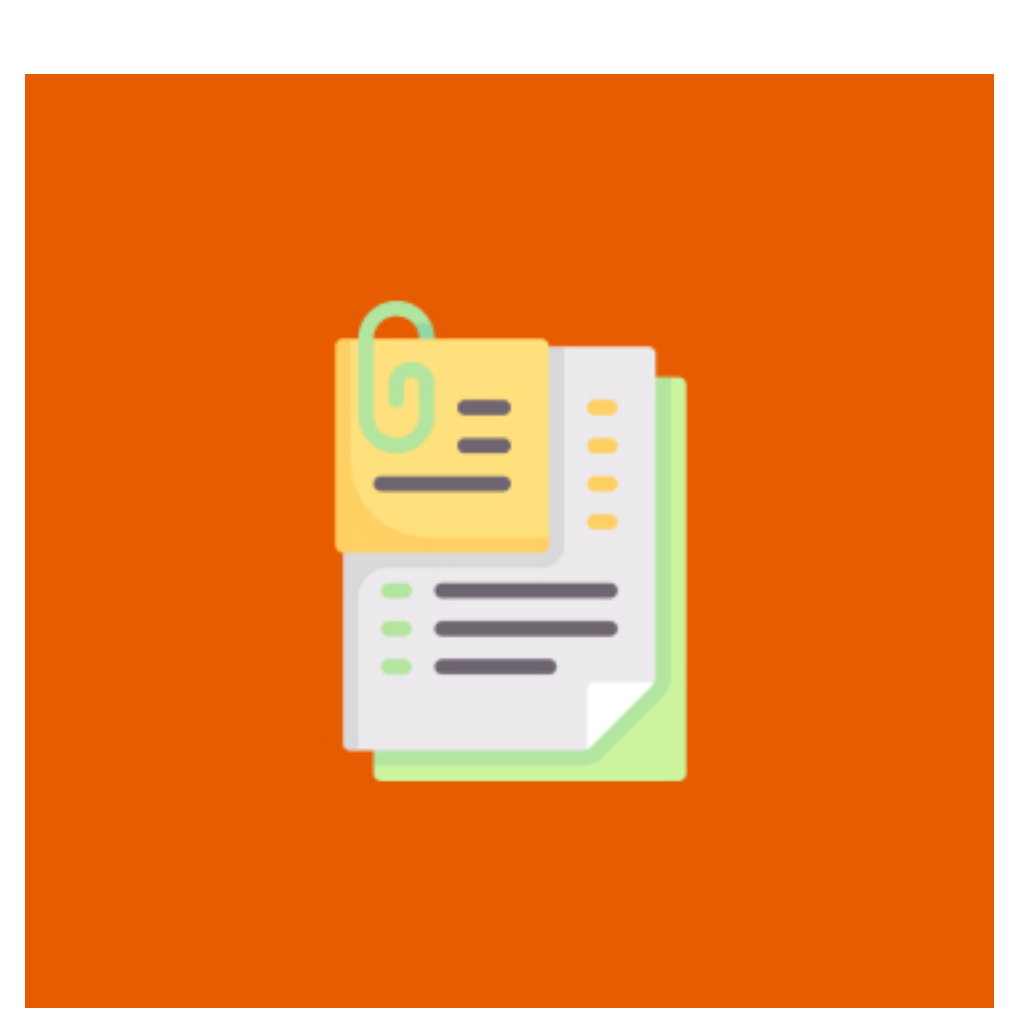

# Features

Improved shopper experience :  $\bullet$ 

- $\geqslant$  Download the zip file
- Extract it and put into <Magento-Directory>/app/code/ V
- Open CLI and Magento directory and Run Magento installation commands V

Content-rich product page :

## Benefits

# How to Install

# CLI Commands

- $\rightarrow$  Php bin/magento setup:upgrade
- → Php bin/magento setup:di:complile
- → Php bin/magento setup: static-content: deploy
- $\rightarrow$  Php bin/magento cache: clean
- $\rightarrow$  Php bin/magento cache: flush

# **Configuration**

- $\rightarrow$  Login to Magento Admin
- Stores > Configuration > VDCSTORE extensions > Product Attachment  $\rightarrow$  Enable or disable the extension module.
- $\rightarrow$  Fill in the required information.

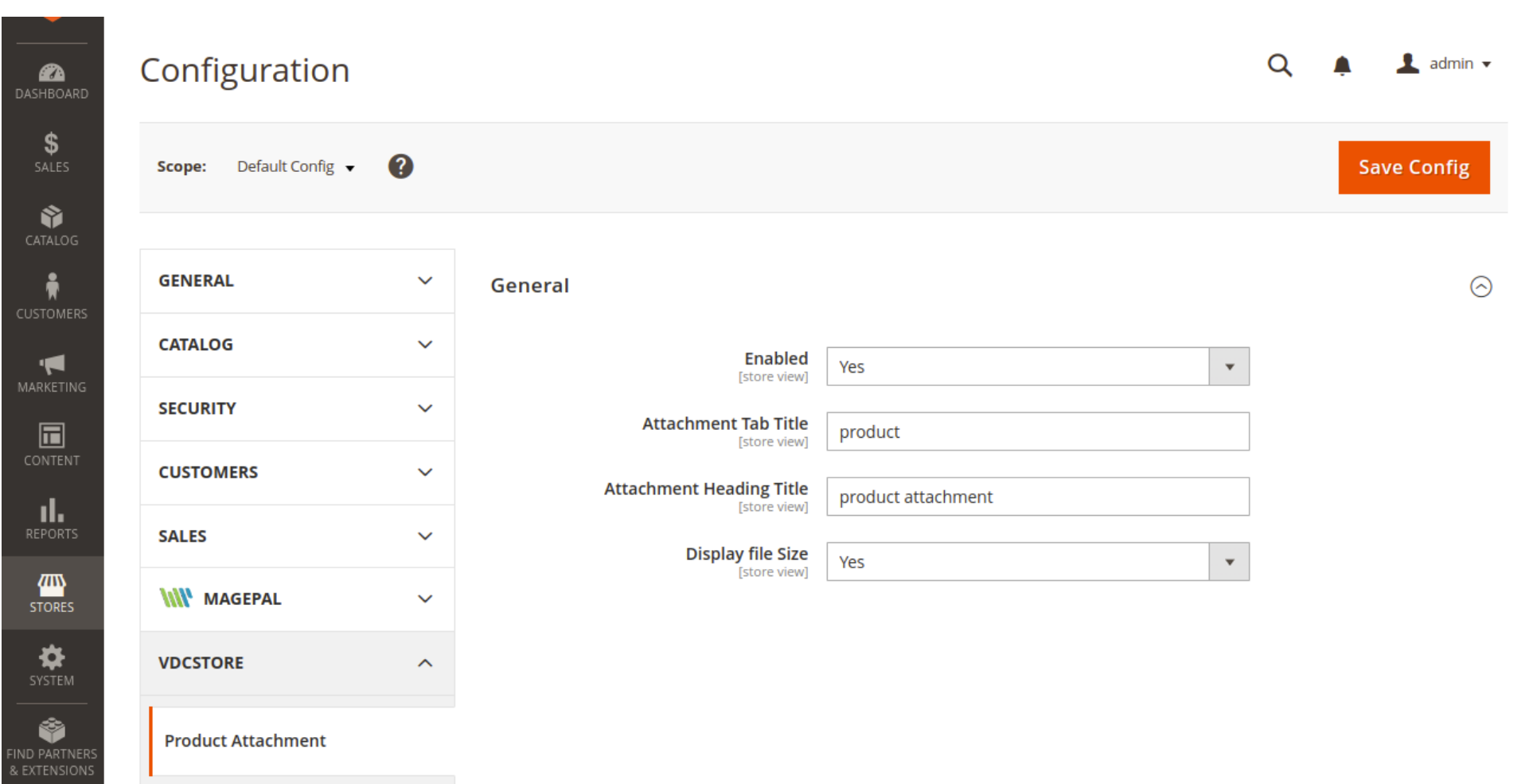

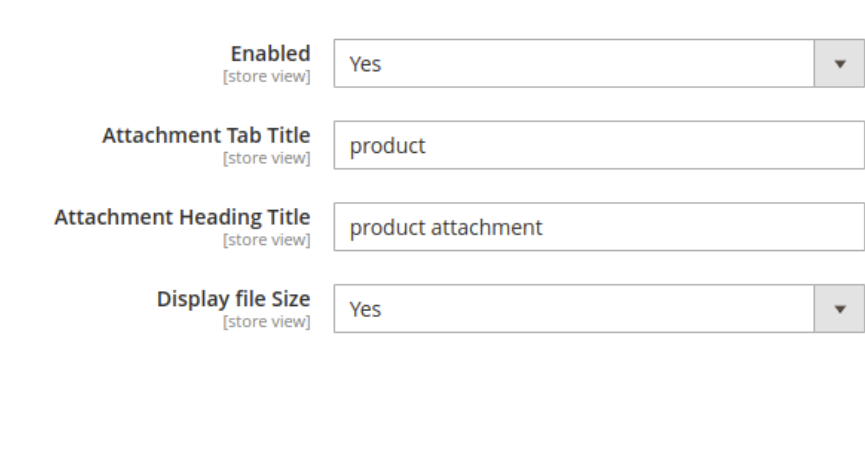

### → Go to the VDC Store -> Product Attachment

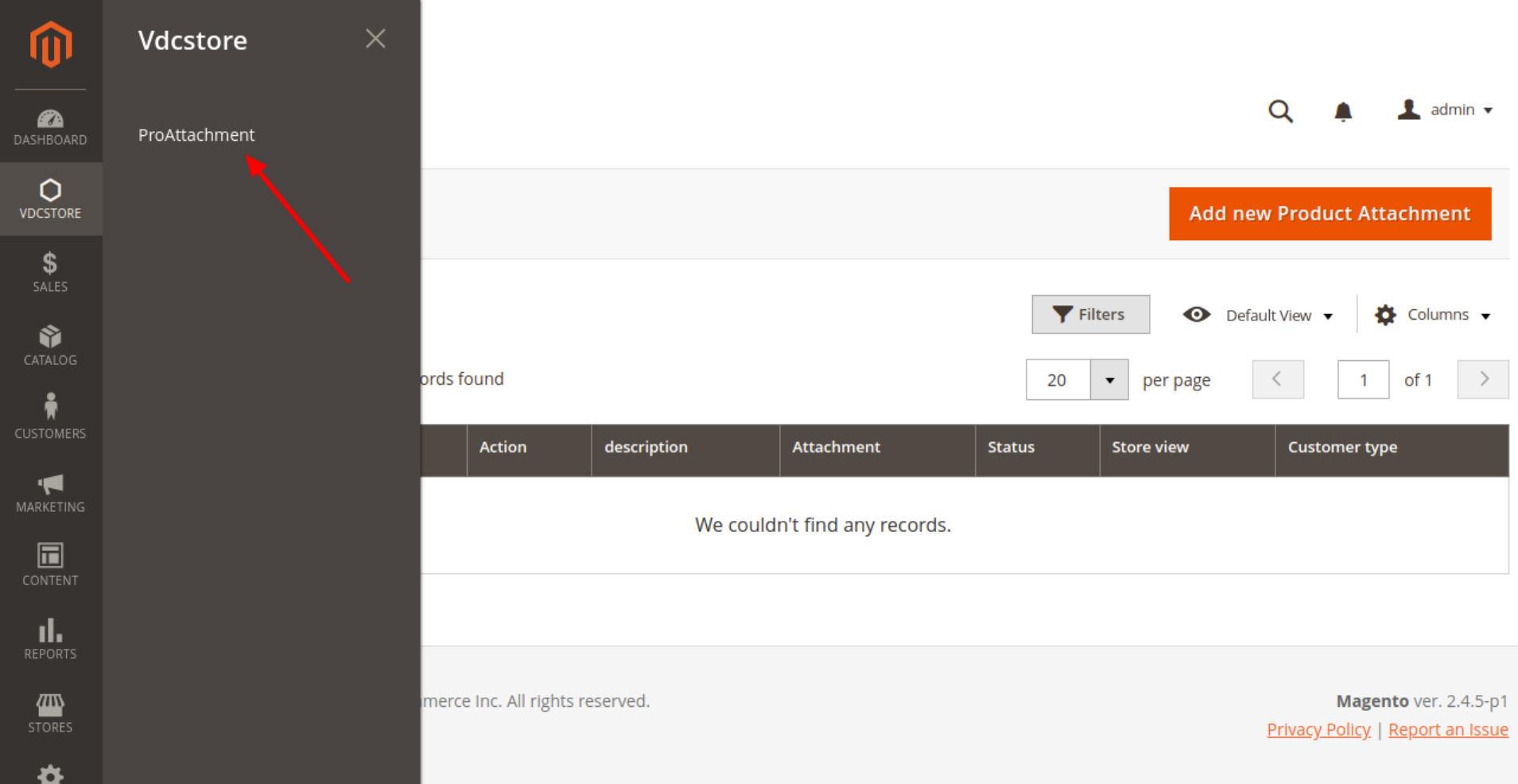

#### **→** Click on Add New Product Attachment Button

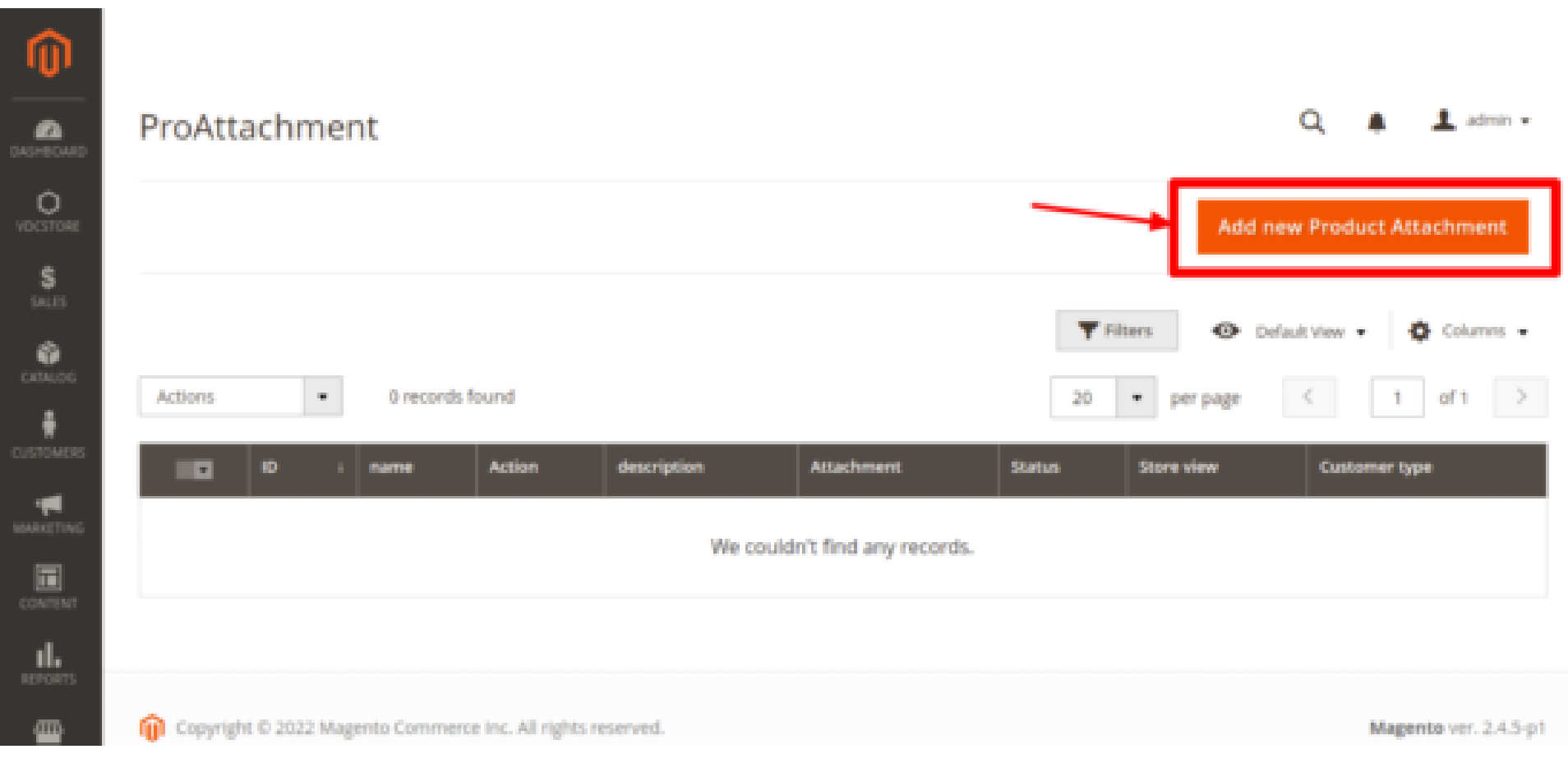

#### → New Product Attachment Page -> Fill in the required information.

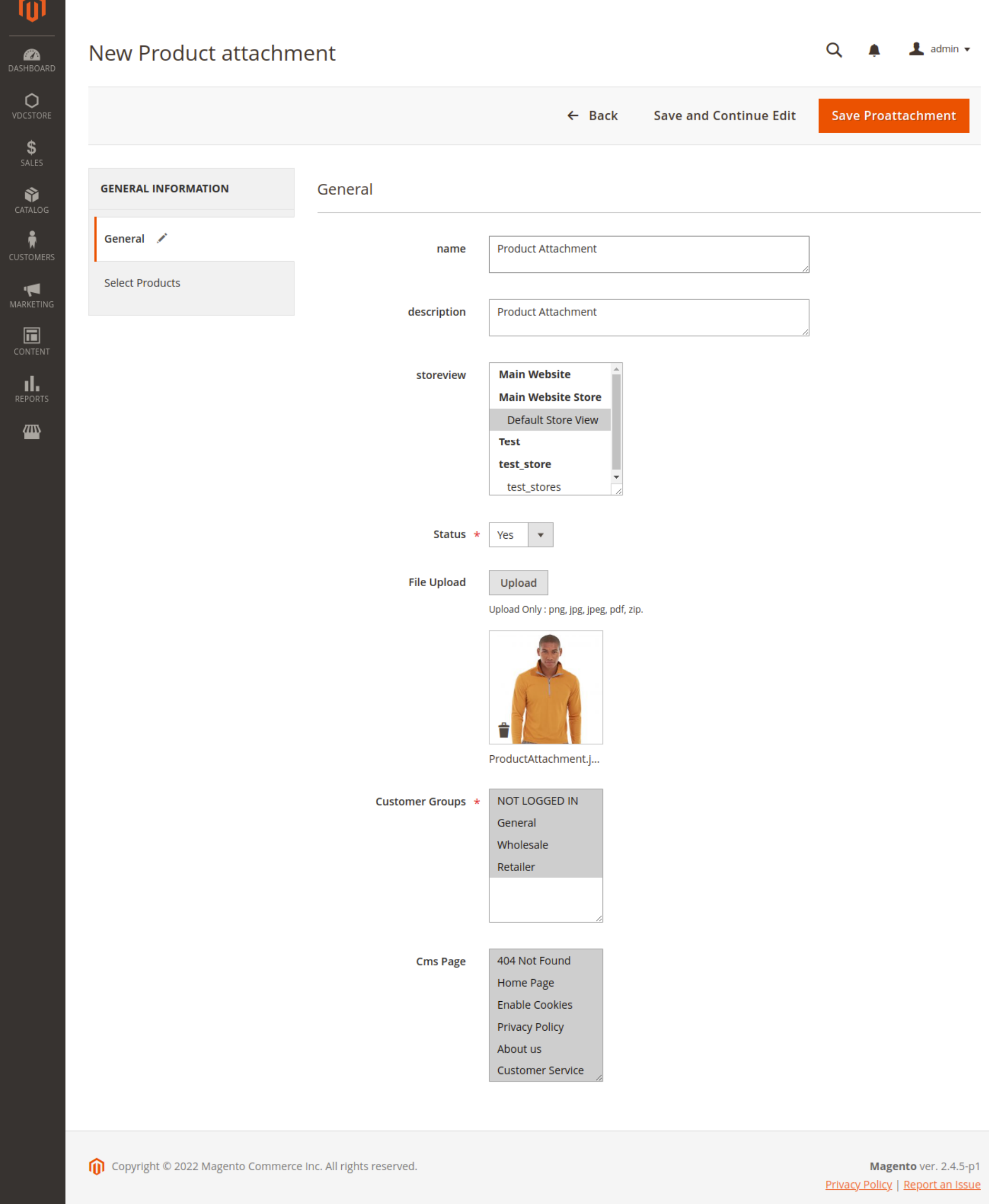

### $\rightarrow$  Select the products where you want to display the Product Attachments.

**→** General Product Attachment (Customer Groups Wise)

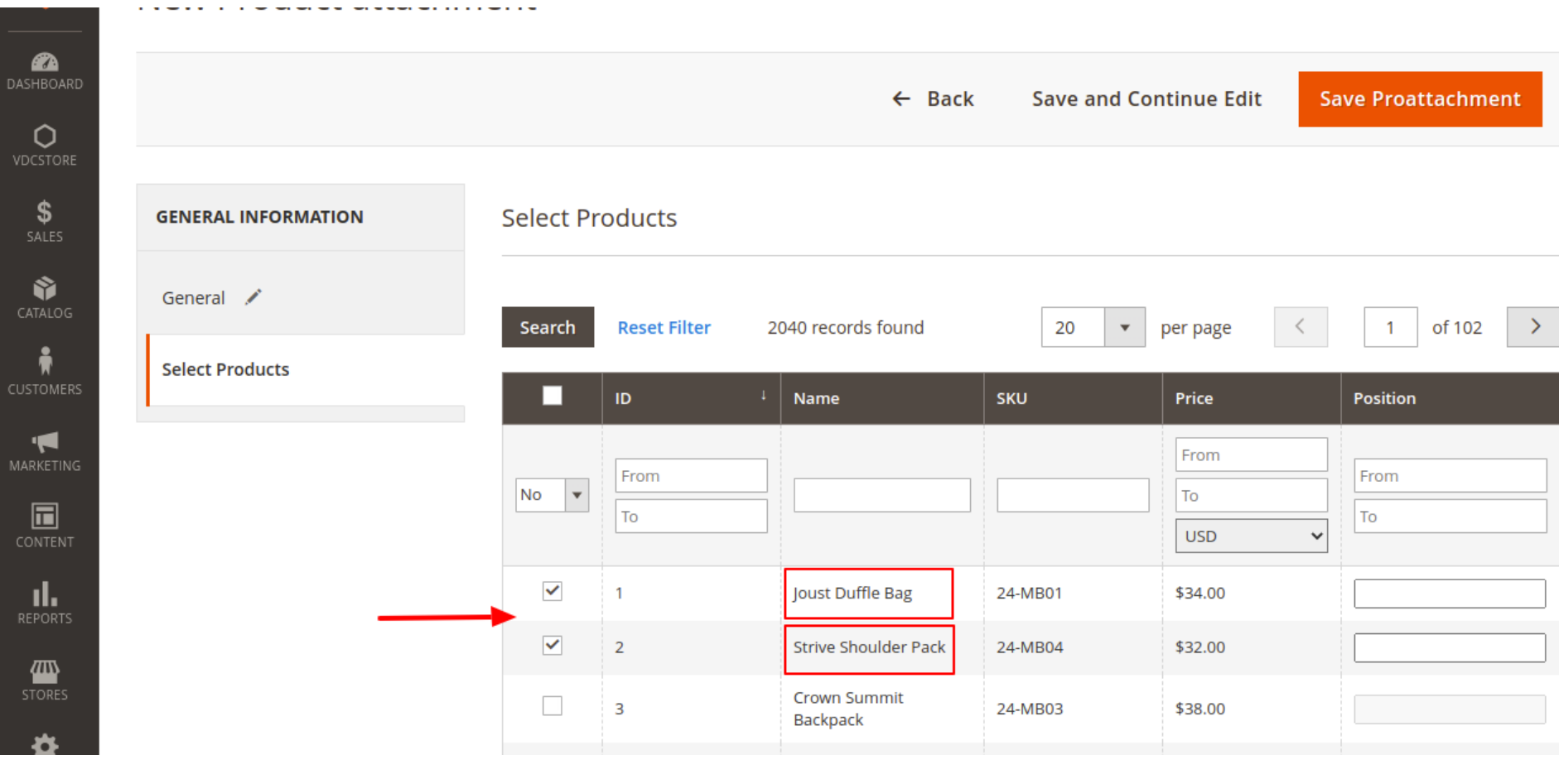

- → You can select multiple CMS pages you created and select where you want to display Product Attachments.
- → Product Attachment Page (CMS Page Wise)

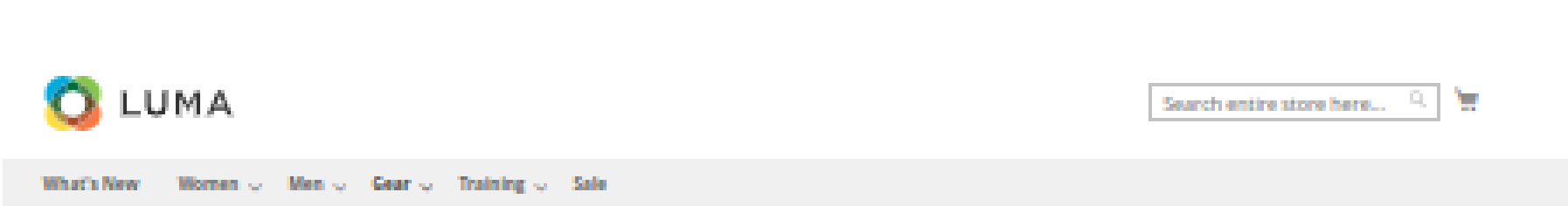

Magento 2 product attachment supports uploading and taking control over your attachment files on Magento 2 online store.

By being able to add attachment files to your product pages, the Magento 2 store owners can create a more dedicated and informative product page to provide the shoppers with a more detailed description of the products and satisfy their curiosity.

Content-rich product page: The Magento 2 store owners can upload attachment files under different formats to their product pages as well as decorate them. These in combination will help to create an attractive and informative product page.

**O** Increased Professionalism : With product attachment for Magento 2, professional and detailed attachment files compiling further and more complex detail of the product can be provided to the shoppers, thu making your store appear to be more professional from the shopper's point of view.

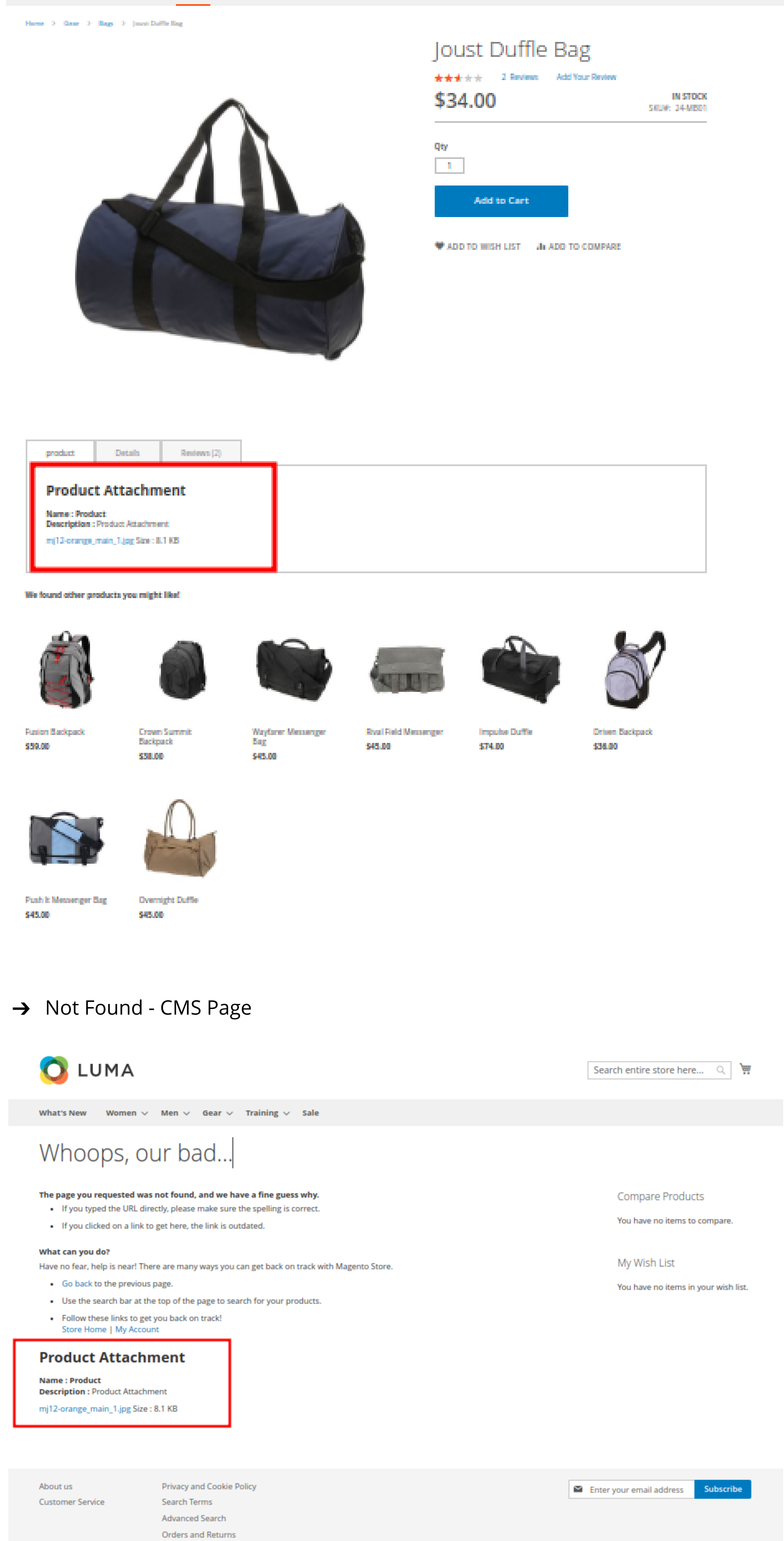

#### $\rightarrow$  Home Page

Contact Us

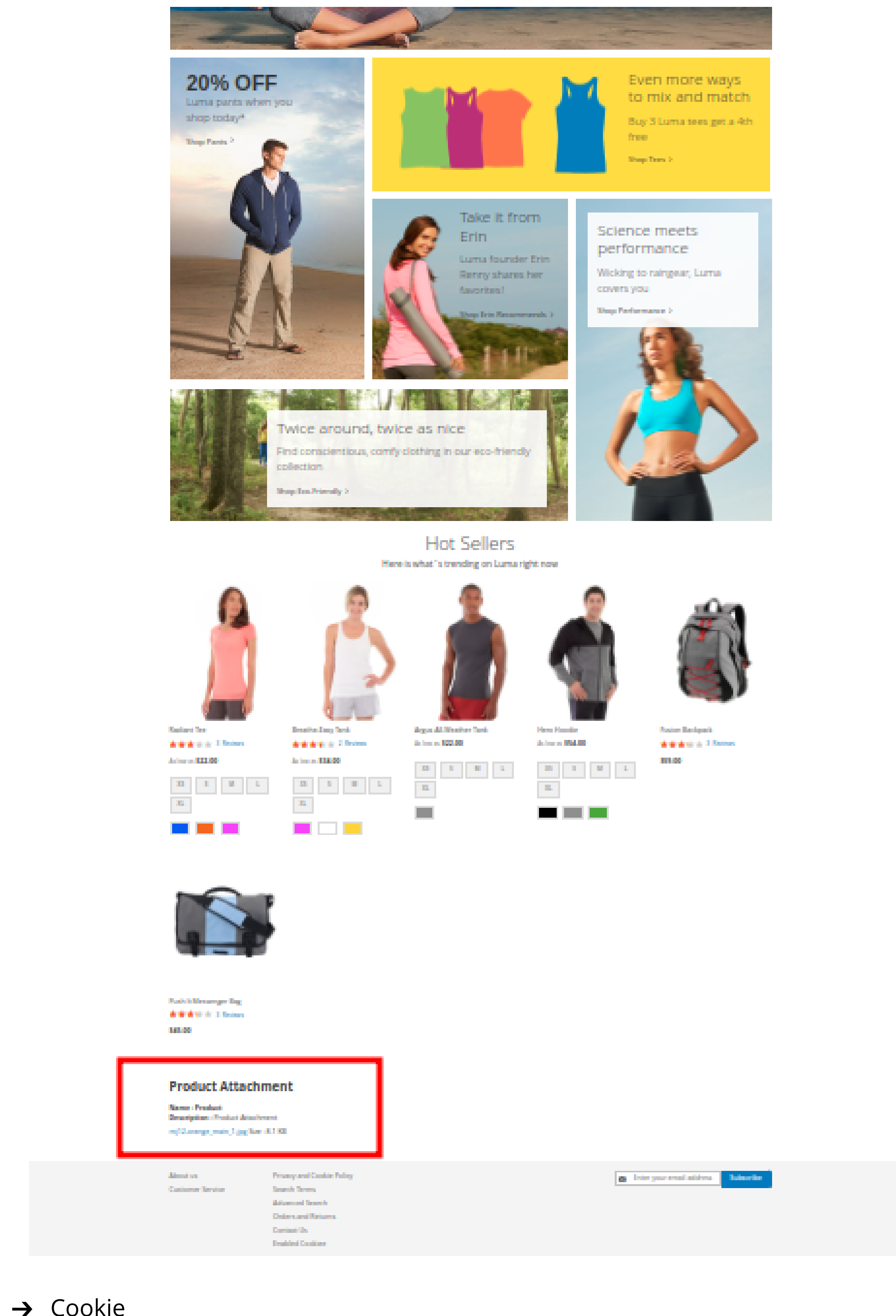

### LUMA

Home > Enable Cookies

What's New Women  $\vee$  Men  $\vee$  Gear  $\vee$  Training  $\vee$  Sale

What are Cookies?

"Cookies" are little pieces of data we send when you visit our store. Cookies help us get to know you better and personalize your experience. Plus they help protect you and other shoppers from fraud. Set your browser to accept cookies so you can buy items, save items, and receive customized recommendations. Here's how:

Search entire store here... Q

· Google Chrome Internet Explorer

· Safari

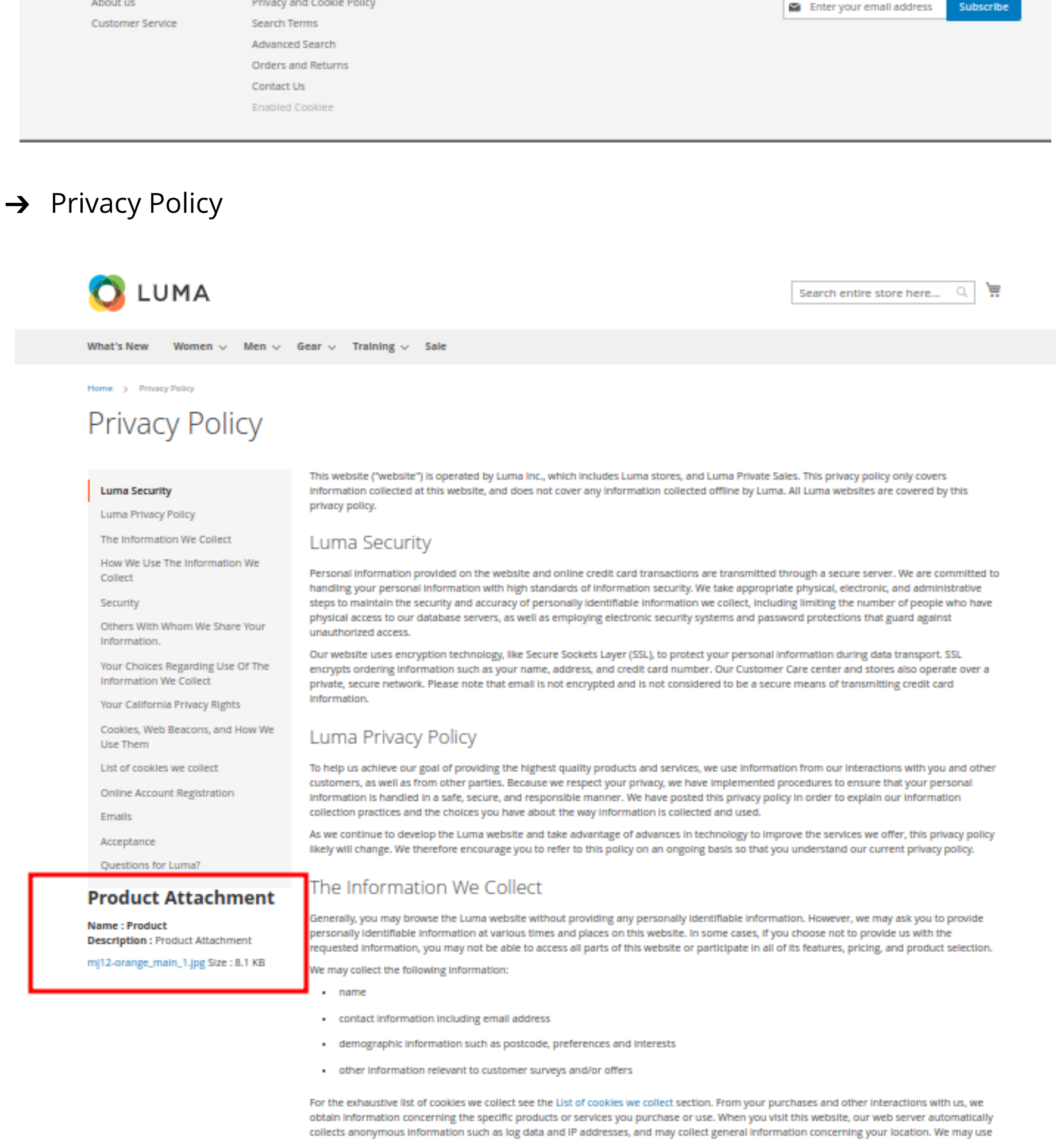

 $\rightarrow$  About us LUMA Search entire store here...  $\hbox{\ensuremath{\mathsf{Q}}}_\text{\tiny L}$ 圖 **What's New** Women  $\vee$  Men  $\vee$  Gear  $\vee$  Training  $\vee$  Sale Home  $\rightarrow$  About us About us With more than 230 stores spanning 43 states and growing, Luma is a nationally recognized active wear manufacturer and retailer. We're passionate about active lifestyles - and it goes way beyond apparel. At Luma, wellness is a way of life. We don't believe age, gender or past actions define you, only your ambition and desire for wholeness... today. We differentiate ourselves through a combination of unique designs and styles merged with unequaled standards of quality and authenticity. Our founders have deep roots in yoga and health communities and our selections serve amateur practitioners and professional athletes alike. Contact Luma **Customer Service** Luma Privacy Policy Shop Luma **Product Attachment Name: Product Description: Product Attachment** mj12-orange\_main\_1.jpg Size: 8.1 KB About us Privacy and Cookie Policy Subscribe Enter your email address **Customer Service Search Terms** Advanced Search **Orders and Returns** 

and special promotions.

the automatically collected information for a number of purposes, such as improving our site design, product assortments, customer service,

**→** Customer Service

Contact Us

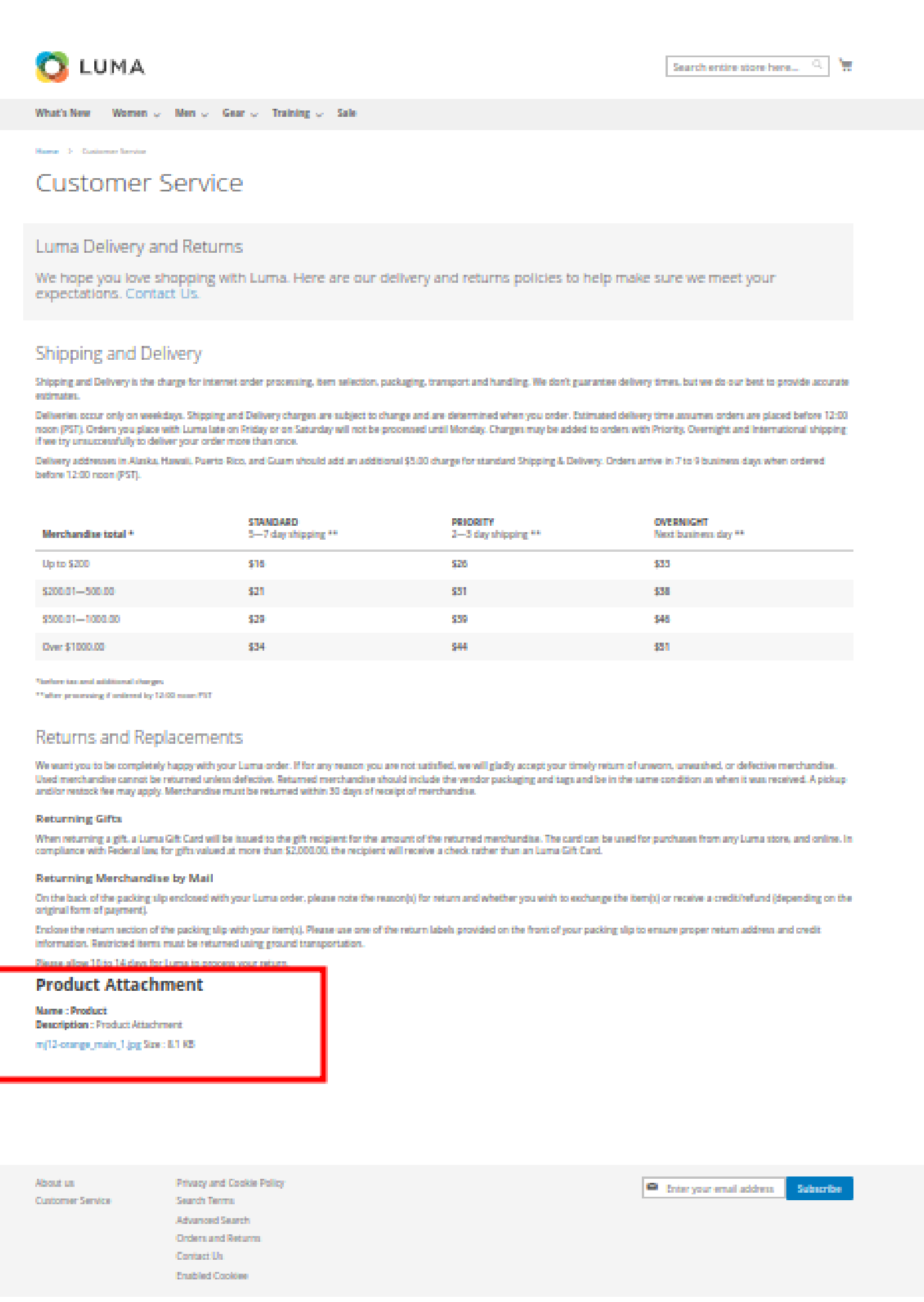

 $\rightarrow$  It's a basic flow of how this extension works.

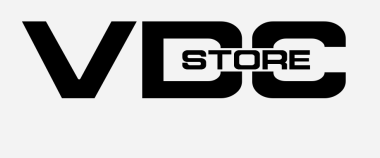

It also permits store owners to upload extra product details with images or PDF files. Using this module, online retailers can make their stores more informative by providing shoppers with further information about the product.